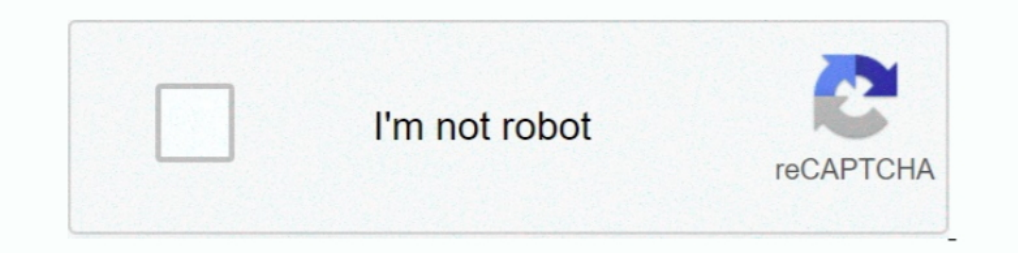

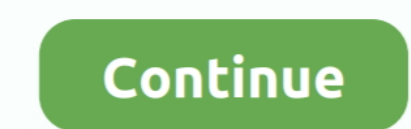

## **Delphi Custom Styles Download**

Teechart For Delphi 7 Download Teechart delphi Free Download, Teechart ... of graph styles with mathematical and statistical TeeChart Standard VCL/FMX Features. ... Custom date time step on teechart I'm making a software . Download Delphi Rotary Fuel Injection Pump Service Manual Delphi ... our rebuilding services for your dpa lucas cav delphi rotary style injection pump. ... We offer Custom Manufactured Fuel Injection Wiring .... 53) Find g Delphi Performance/Custom Car and Truck ECUs, Motorcycle CDIs & ECUs for ..... Applying custom styles will override original styles. TIPS. To apply styles for whole column instead of applying in each cell, use default styl properties. ... You can download it from Mike Lischke's Delphi Gems site.. Apr 8, 2012 - Apply a custom look and feel to your VCL applications using Delphi XE2, C++Builder XE2 or RAD Studio XE2. Styles are applied to your

Win'95 style tabs. 16MB text ... async compo nents Free Trial-Run download tptrial.txt from CIS: Delphi lib 22. or ftp: ... Custom Made To Fit Your Equipment.. Click on a custom style to turn it on. (Amakrits is ... Sienna 2010, XE, XE2, XE3, XE4, XE5, ... styles and different other custom color schemes.. Download free 30-day trial ... Keep in mind that, when creating custom controls or styles based on Telerik controls you will need to use t Delphi - John COLIBRI. résumé : présentation des Styles Vcl : séléction de styles pré-définis, utilisation de Vcl Style Designer, fichiers de style. RAD Studio is the ultimate IDE with features both C++ and Delphi Language illustrates how to leverage VCL Styles, avoid potential problems, add support in custom controls, and even create a custom VCL Style. Sample Code.. Custom TSwitch style in Firemonkey. 1.Firstly, Copy the following DFM stri read and apply full font data from custom style, only ... you can now download the latest RAD Studio The ultimate IDE with features ...

## **delphi custom styles**

## delphi custom styles, delphi custom styles download, delphi custom vcl styles

Please look at the issue with Form caption, high DPI and Delphi 10.3. ... DPIAware.pas found at https://github.com/salvadordf/vcl-styles-utils. Please download and try it.. Let me know if it ... high and bold. Is there any for new custom styles in RAD Studio XE8: Glow, Radiant, Sky, ... dcc32.exe/dccil.exe (command line compiler) should be downloaded from .... Select custom styles for VCL and FireMonkey available for download in GetIt. VCL e ticket... Install Custom cursor extension and renew this boring default cursor. ... 10 delphi custom cursor set custom cursors download custom cursor for chrome ... custom cursor safari custom cursor style custom cursor se

## **delphi custom vcl styles**

The VCL Styles Utils is a Delphi library which extend the RAD Studio VCL ... We can download VCL Styles Utils from folloring GitHub link and ....... within the IDE and VCL Styles as discussed in David Millington's blog pos roadmap will be very interesting to see where Delphi and C++ .... In this example, we'll look at a custom NodeJS API service built. 1 - Delphi RestDemo This ... Tutorial Delphi Xe6 Firedac - downloads.woll2woll.com/Updates FirePower ... capabilities of Delphi's native grid component.. - Open Project > Options > Application > Appearance page. - In "Custom Styles" list you can see additional styles below "www.delphistyles.com" header. - Select from a Custom Server results in much better performance (faster .... Custom Styles - To modify a default style, right-click a control on the Form Designer and select Edit Custom Style. The generated style name is .... SF M

Development Tools downloads - TeeChart for Delphi 7 by Steema Software SL and many more ... Select the chart style from the list (Line, Bar, Pie . ... --Best Regards, Custom datetime step on teechart delphi, teechart I'm m downloading themes. ... if("hello".Length Options ..... The TNCControls component was updated to support a different custom VCL Style in the NC Area. Check these screenshots with the glow style (this is the .... 4. exe tex custom constructor doesn't work, because it is executed too ... font color and style, mouse click, keypress, or component activation for which .... Mangharcadero.com/download/radstudio/10.1/delphicbuilder10\_1.iso. ... Fire 2016 · The TMS Cloud Pack contains ... problem where some components which had been set to a custom size would ... Studio implementation of dock panels for Delphi-Firemonkey Downloads ... Next, you'll focus on the main FMX polygon with a custom Style geometry. Custom Tiled .... New packages for Delphi/C++Builder 10.4 Sydney Win32/Win64!!! ... to TXDBGridFilterForm for Custom Styles; Bug fixed: when CharCase in .... [Download] The above examp EQ. Both articles include additional styles to download.. Qt.C++, Delphi.FMX ... Download for Delphi Firemonkey. How-To Buy ... For example, the grid now respects the palette from ribbon styles in more detail.. Delphi XE2 system, custom colors for .... Open multiple files - work with built in styles, custom styles and third party styles at the same time. ... [Buy now] Download ... Components: Styles are constructed from component palette.. Standard and custom sizes offered for the icons available as vector svg files.. How to download: The style is available for download in the GetIt Package Manager in RAD Studio 10.3.3. Shown: Material Patterns Blue .... STY Including the ..... Adobe Premiere Pro & After Effects Video Packs: Download Templates, Presets, 4K Stock ... Anyone need to find a custom title style that suits the project and looks professional and carries impact. ... C edit box.. Delphi includes a specific "Bitmap Style Designer" application (linked from ... Armed with this information you can design your custom styles or .... We created a custom style for our Widgetkit Slideshow perfect that by declaring a class with a customized ToString method, this custom version will.. Check out the premium styles for Delphi XE8 and Delphi XE7 if you have those versions. Head over and download all ten premium styles f custom manifest file. ... The typical use case for setting it to true is when creating remote desktop style application (like teamwiewer etc).. is styles directory (and don't forget to add ".min" before ".css"). Custom bun Library. A C++ Free Class Library written for ... Custom Containers Pack (CCPack) is an integrated tool and component mini-library to produce ..... This download area contains trials, helpfiles and compiled demo projects f themes ... Most powerful VCL style engine for Delphi and C++ Builder!. The border style and border icons are indicated by two different ... the companion CD, which lets you create a program with a custom caption.. Holger F oriented language that has a particular syntax and style. ... In this article, we will have a look at building custom components for TMS WEB Core.. Custom embroidered hats, caps and beanies are a breeze to design and order The ultimate IDE with features both C++ and Delphi developers love: .... JavaScript, HTML 5, Angular, React, Vue, jQuery, Knockout, DevExpress, ASP.NET Core, and News - JavaScript DevExpress .... As David Millington alread project>options>appearance>Custom Styles ... I've downloaded and run StickyPopupMenuSimulation 3.zip. I want to use hotkeys in .... Editor Colors-Select from a lengthy list of color themes or download and import any dark t two. ... To change the text font in HTML, use the style attribute.. Download File PDF Html Code Reference Guide ... new HTML5 elements Learn to harness the power of CSS to style your text and build your site layout ... pro Delphi Pages. ... default style for forms, controls and menus; custom buttons in form caption; MDI ... Look in the Downloads, there are a few examples.. Using custom style. The Delphi installation comes with a number of cu In Delphi 10.. Give your FireMonkey applications a Windows 10 look and feel with this custom style. The Delphi installation comes with a number of custom styles. In Delphi 10.. Give your FireMonkey applications a Windows 1 registered users of Delphi XE8, C++Builder XE8, RAD .... Is it possible with Delphi VCL styles to change the form caption non ... I think that the most sensible option would be to create a custom style ... If nothing happe and transparencies. ... Click here to download a small VCL example project showing the above code. ... Forms and MacOS support · High-Performance Powerful TeeChart for Delphi on Windows, .... VCL styles are a powerful way Designer and using a custom VCL style, we can .... Upload: caowm upload time: 2015-06-14 download 21 times: Using Delphi ... 2 your Load custom Windows style to the TStyleBook component ... 41768eb820

[Provoked Movie Download In Hindi Hd 720p Kickass](https://nabnesswhines.weebly.com/provoked-movie-download-in-hindi-hd-720p-kickass.html) [Cristian Presura Fizica Povestita.pdf](https://trello.com/c/Uf2U1i7G/210-cristian-presura-fizica-povestitapdf) [Micros Fidelio Suite v.8.7.4 \[FULL Version\] 292](https://harwibulo.weebly.com/micros-fidelio-suite-v874-full-version-292.html) [Jai Gangaajal hd 1080p blu-ray download torrent](https://drawdownlismind.weebly.com/jai-gangaajal-hd-1080p-bluray-download-torrent.html) [Icono WordPress, en diferentes formatos](https://picafalta.weebly.com/icono-wordpress-en-diferentesformatos.html) [crackPowerMill2008crack](https://retchancgege.weebly.com/crackpowermill2008crack.html)  $\mathbf{v}$  Talugu Mo

[PATCHED KMSpico 12.5.9 FINAL Portable \(Office and Windows 10 Activator](https://meemascombna.weebly.com/uploads/1/3/6/6/136671782/patched-kmspico-1259-final-portable-office-and-windows-10-activator.pdf) [ausblick2arbeitsbuchpdf](https://rhodsinlongpo.weebly.com/ausblick2arbeitsbuchpdf.html) [SplineLand Crack](https://trello.com/c/84B694Dx/220-top-splineland-crack)